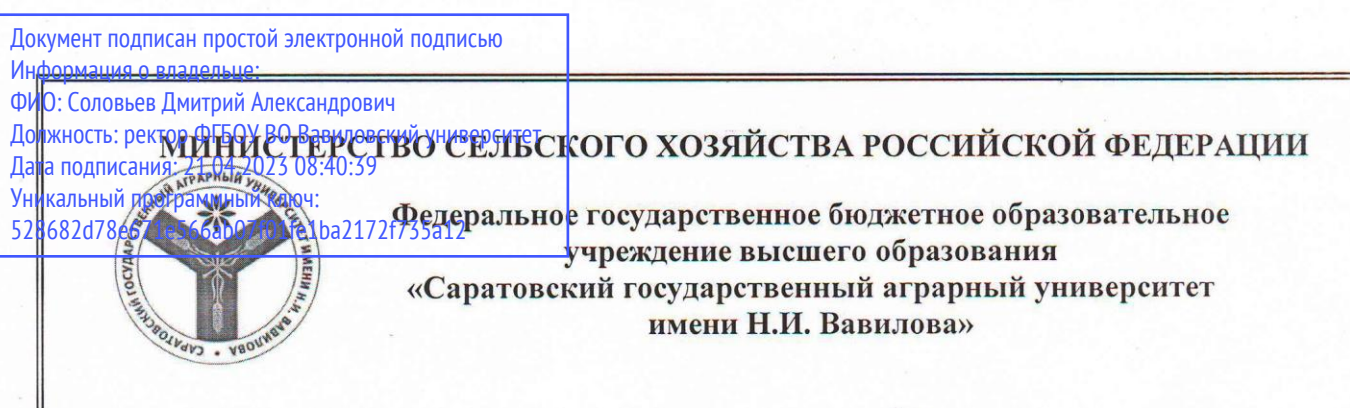

 **СОГЛАСОВАНО** Заведующий кафедрой \_\_\_\_\_\_\_\_\_\_\_\_ /Абдразаков Ф.К./ «26» двидся 2019 г.

**ВЕРЖДАЮ** ектора института ЗОиДО \_\_\_\_\_\_\_\_\_\_\_ /Никишанов А.Н./  $7000$   $2019$  r.

# **РАБОЧАЯ ПРОГРАММА ДИСЦИПЛИНЫ (МОДУЛЯ)**

Направление подготовки

Дисциплина **РАЗРАБОТКА ТЕХНИЧЕСКИХ ПРОЕКТОВ С ИСПОЛЬЗОВАНИЕМ САПР**

**08.04.01 Строительство** 

Направленность (профиль)

**Теплогазоснабжение и вентиляция** 

Квалификация выпускника

**Магистр**

Нормативный срок обучения **2 года** 

Форма обучения **Заочная**

Разработчик(и): доцент Трушин Ю.Е. <u>ДА МИНИ</u>

 **(подпись)**

**Саратов 2019**

### **1. Цель освоения дисциплины**

Целью освоения дисциплины «Разработка технических проектов с использованием САПР» является формирование у обучающихся навыков проектирования и расчета систем теплоснабжения, отопления, газоснабжения, вентиляции и кондиционирования воздуха с помощью систем автоматизированного проектирования для их дальнейшего использования при проектировании, возведении, эксплуатации и реконструкции зданий и сооружений.

## **2. Место дисциплины в структуре ОПОП ВО**

В соответствии с учебным планом по направлению подготовки 08.04.01 Строительство дисциплина «Разработка технических проектов с использованием САПР» относится к обязательной части Блока 1.

Для изучения данной дисциплины необходимы знания, умения и навыки, формируемые предшествующими дисциплинами, практиками: «Математическое моделирование и анализ данных»; «Сметное дело в теплогазоснабжении и вентиляции».

Дисциплина «Разработка технических проектов с использованием САПР» является базовой для изучения дисциплин, практик: «Технологическая практика», а так же для написания выпускной квалификационной работы.

## **3. Перечень планируемых результатов обучения по дисциплине, соотнесенных с планируемыми результатами освоения ОПОП ВО**

Изучение данной дисциплины направлено на формирование у обучающихся компетенций, представленных в табл. 1

Таблица 1

#### Требования к результатам освоения дисциплины

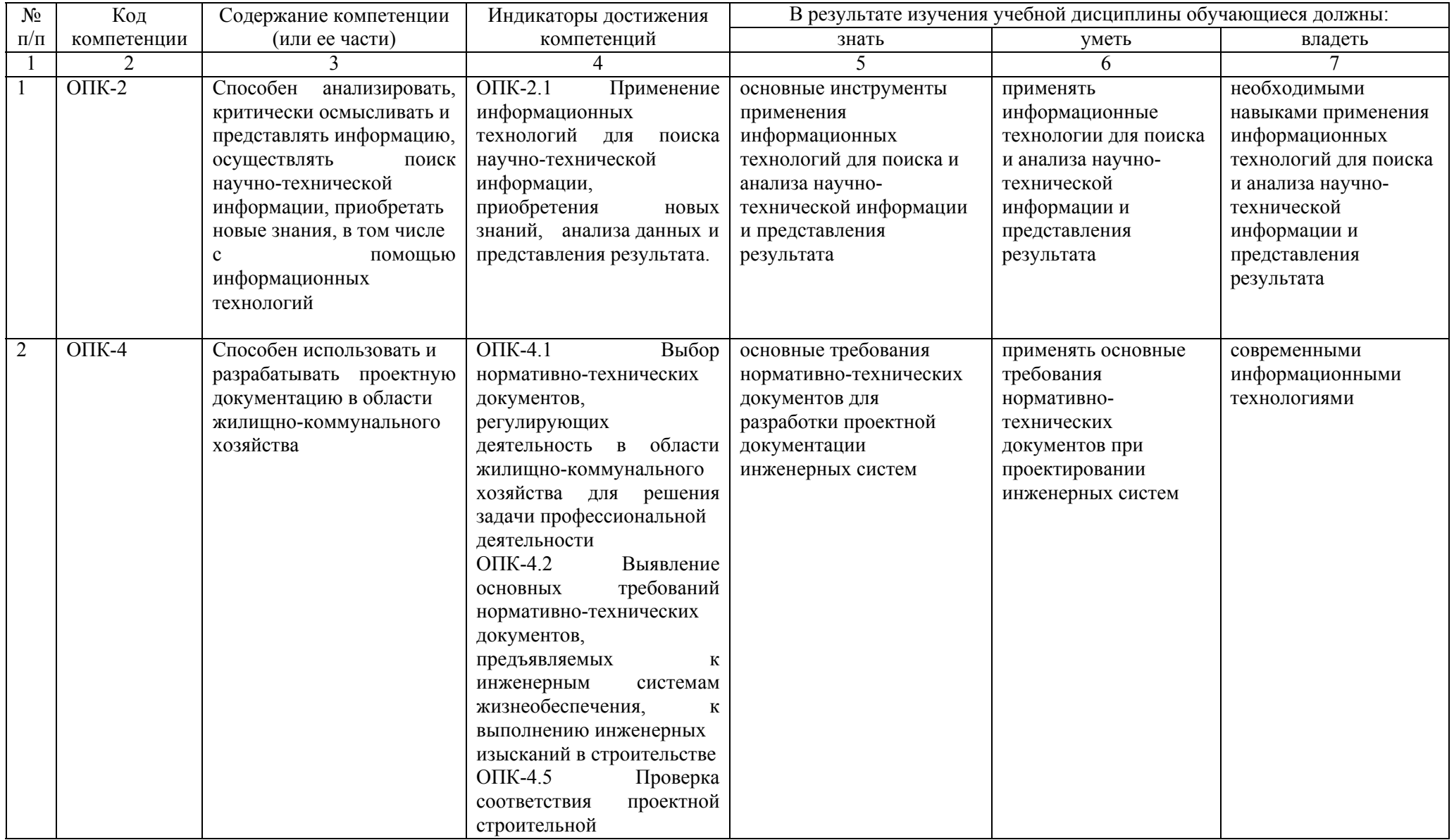

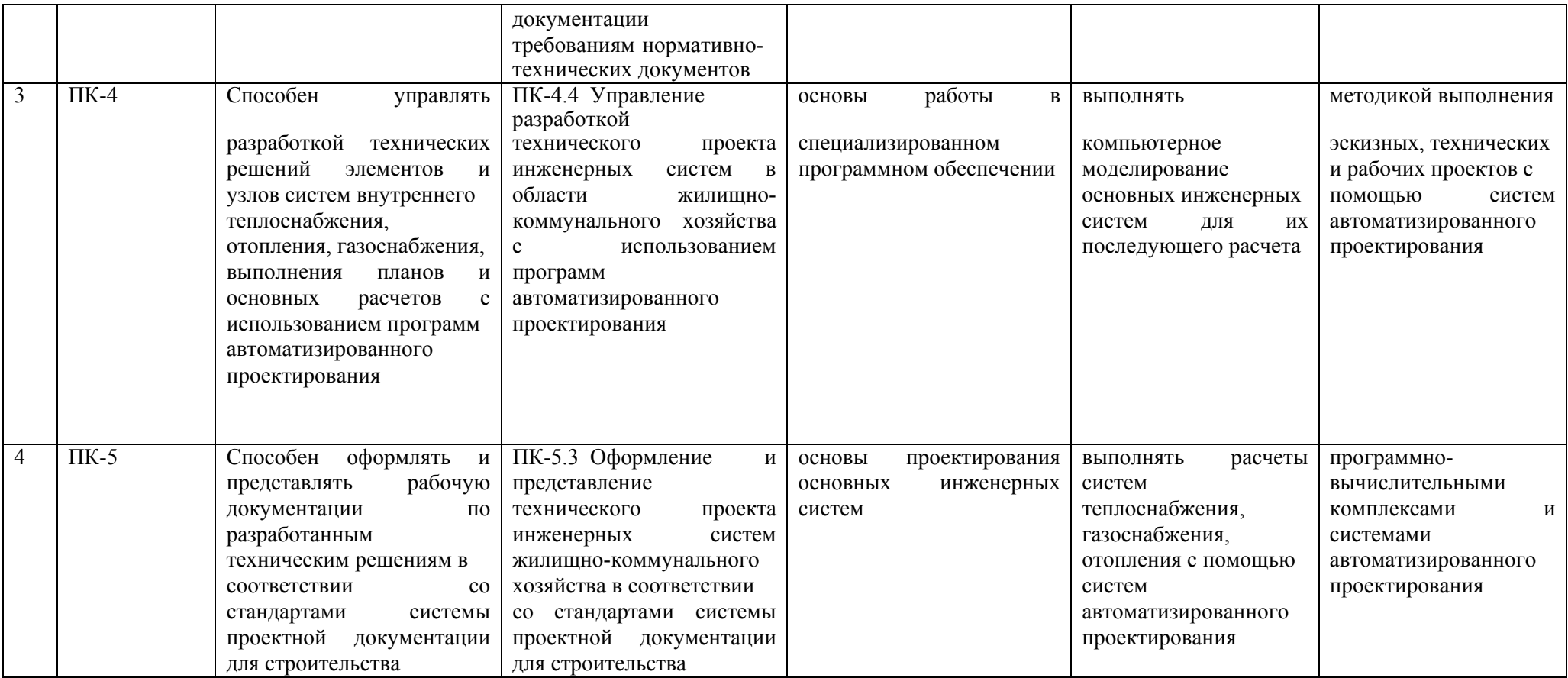

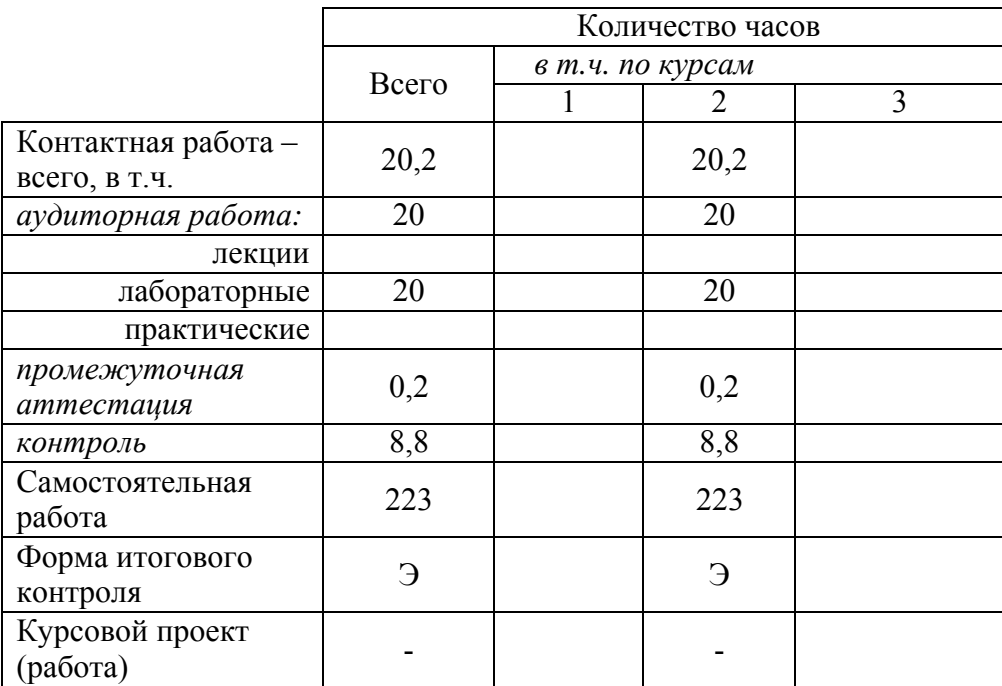

# **4. Структура и содержание дисциплины**

Общая трудоемкость дисциплины составляет 7 зачетных единиц, 252 академических часа.

# **Таблица 2**

## **Объем дисциплины**

# **Таблица 3**

# **Структура и содержание дисциплины**

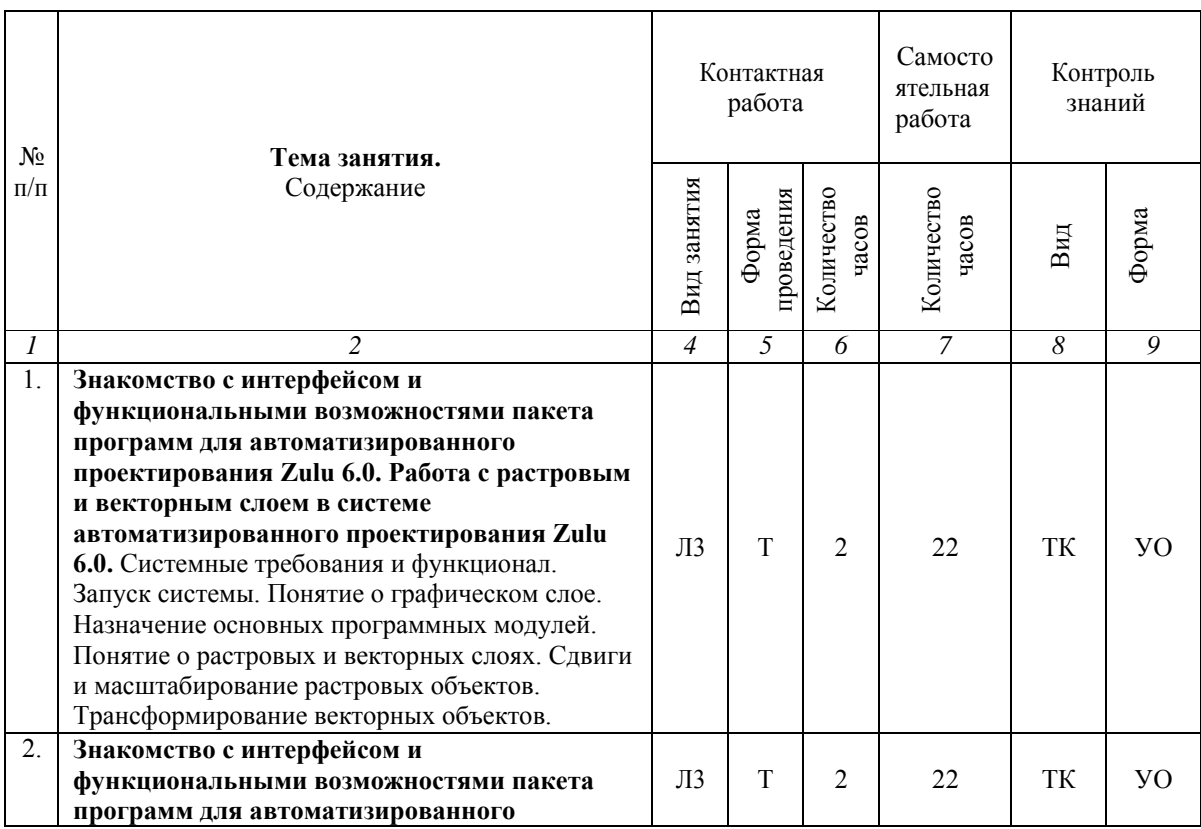

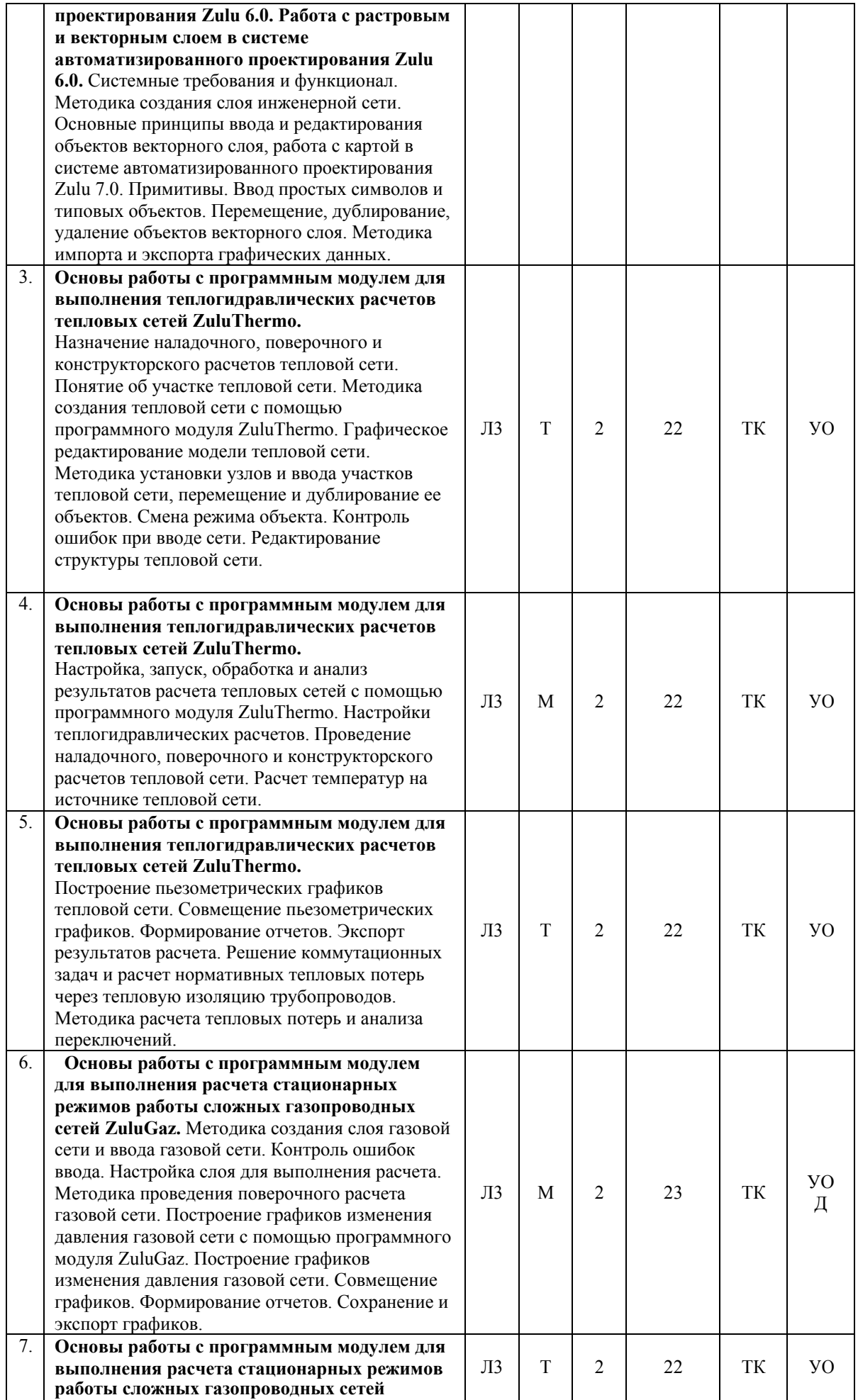

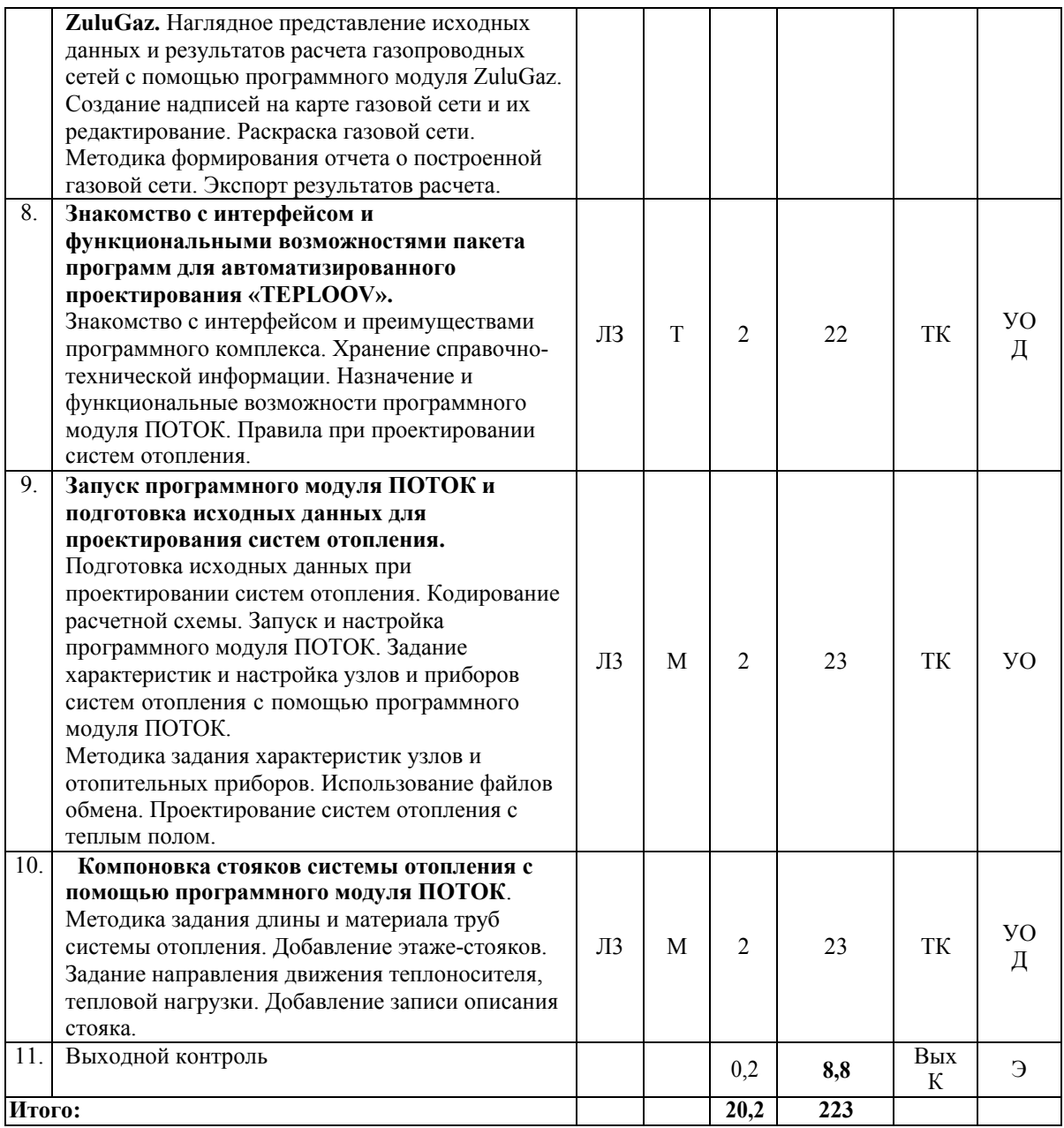

#### **Примечание:**

Условные обозначения:

**Виды аудиторной работы**: ЛЗ – лабораторное занятие.

**Формы проведения занятий**: Т – лекция/занятие, проводимое в традиционной форме, М – моделирование.

**Виды контроля**: ВК – входной контроль, ТК – текущий контроль, ВыхК – выходной контроль. **Форма контроля**: УО – устный опрос, ЛР– лабораторная работа, Д – доклад, Э – экзамен.

## **5. Образовательные технологии**

Организация занятий по дисциплине «Разработка технических проектов с использованием САПР» проводится по видам учебной работы: лабораторные занятия.

Реализация компетентностного подхода в рамках направления подготовки 08.04.01 Строительство предусматривает использование в учебном процессе активных и интерактивных форм проведения занятий в сочетании с

внеаудиторной работой для формирования и развития профессиональных навыков обучающихся.

Целью лабораторных занятий является выработка практических навыков работы по проектированию и расчёту основных инженерных систем при помощи систем автоматизированного проектирования.

Для достижения этих целей используются как традиционные формы работы - ознакомление с правилами выбора исходных данных на проектирование, ознакомление с нормативно-технической документацией, регламентирующей проектирование, устройство, и эксплуатацию систем отопления, теплоснабжения, газоснабжения, так и интерактивные методы - моделирование.

Моделирование позволяет наглядно представить устройство реальных систем тепло-, газоснабжения, отопления, смоделировать их и провести теплотехнические расчеты.

Самостоятельная работа охватывает проработку обучающимися отдельных вопросов теоретического курса и подготовку докладов.

Самостоятельная работа осуществляется в индивидуальном и групповом формате. Самостоятельная работа выполняется обучающимися на основе учебнометолических материалов дисциплины **(приложение)**  $(2)$ . Самостоятельно изучаемые вопросы курса включаются в вопросы к экзамену.

# 6. Учебно-методическое и информационное обеспечение дисциплины

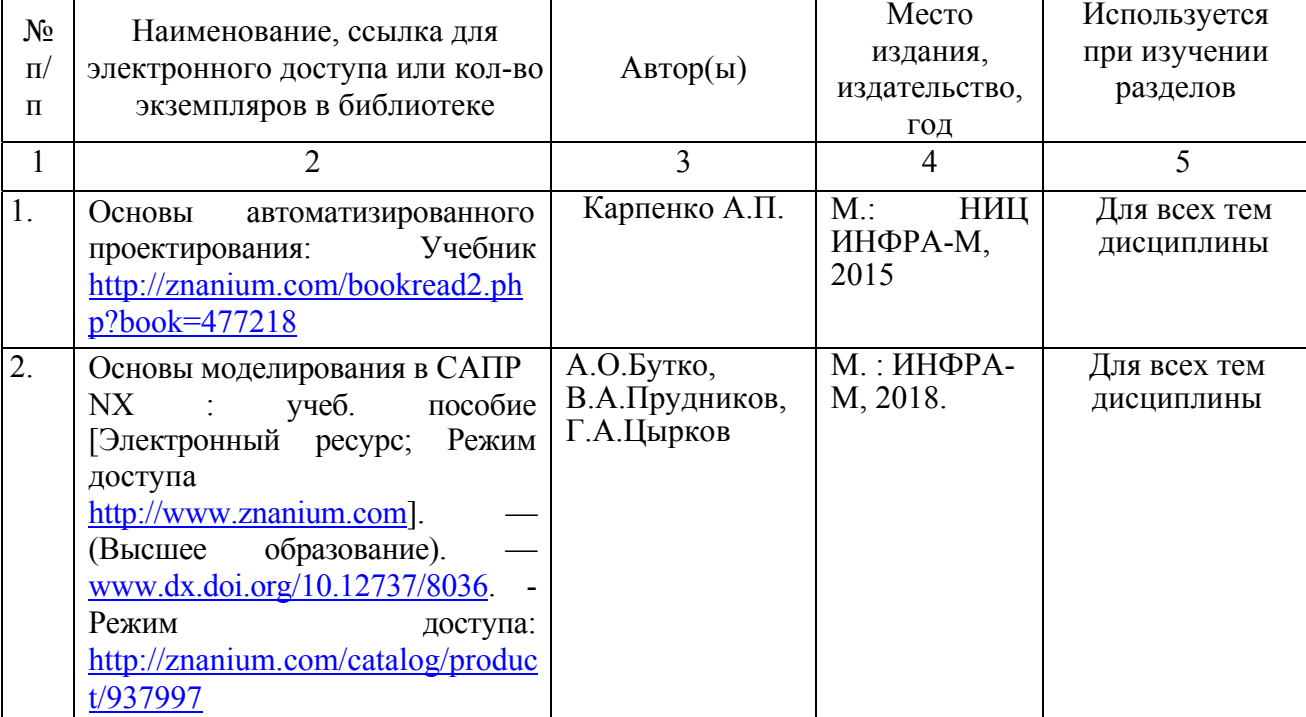

а) основная литература (библиотека СГАУ)

#### б) дополнительная литература

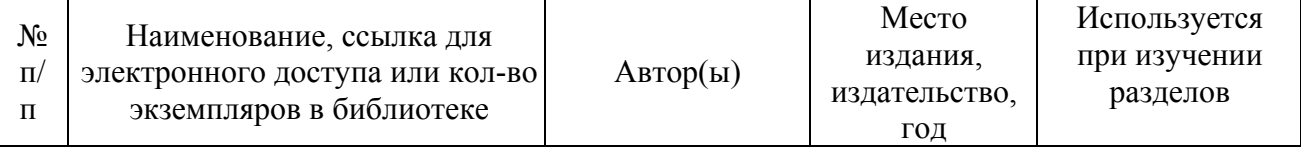

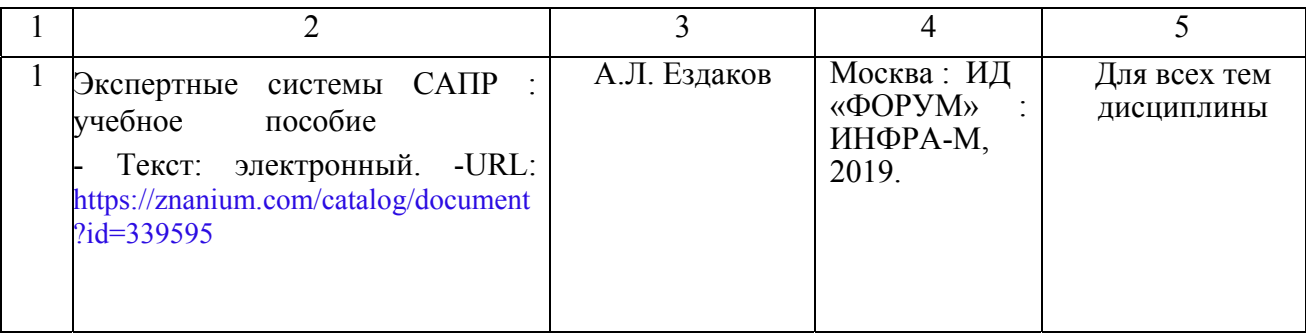

в) ресурсы информационно-телекоммуникационной сети «Интернет»

1. Федеральная служба государственной статистики. – Режим доступа:

http://www.gks.ru

- 2. http://www.euroclimat.ru
- 3. http://www.evrogals.ru
- 4. http://www. books.euroclimat.ru
- 5. http:www.danfoss.ru
- 6. http://www.nanocadcs.ru/news/rukovodstvo\_polzovatelja\_v\_novoj\_versii\_nanoc ad/2011-03-13-111
- 7. Интернет-ресурс: http://cad.tu-bryansk.ru/\_c\_book/
- 8. Интернет-ресурс:http://www.potok.ru/
- 9. Интернет-ресурс: http://www.proteploov.ru/
- 10.Интернет-ресурс: http://www.cad.ru/ru/download/edu.php
- 11.Интернет-ресурс: http://www.sibinfox.ru/index/teploov\_teploov\_vibros/0-2440
- 12.http://www.rehau.ru/
- 13.http://www.autocad-profi.ru/sapr.php
- 14.Электронно-библиотечная система Саратовского государственного аграрного университета [Электронный ресурс] (режим доступа: http://www.library.sgau.ru/ebs/).
- 15.Электронно-библиотечная система IPRbooks [Электронный ресурс] (режим доступа: http://www.iprbookshop.ru/).
- 16.Электронно-библиотечная система издательства ИНФРА-М [Электронный ресурс] (режим доступа: http://www.znanium.com/).
- 17.Электронно-библиотечная система издательства «Лань» [Электронный ресурс] (режим доступа: https://www.e.lanbook.com/).

г) периодические издания

Журналы:

- 1. «Аграрный научный журнал»,
- 2. «Промышленная энергетика»
- 3. «CAD/CAM/CAE Observer».
- 4. «CAD master».
- 5. «САПР и графика»

д) базы данных и поисковые системы

1. Официальный сайт журнала «Сантехника. Oтопление. Кондиционирование» (ссылка доступа - https://www.c-o-k.ru)

2. Энергетическая стратегия России на период до 2030 года/ Министерство энергетики Российской Федерации – https://minenergo.gov.ru/node/1026

3. База данных «Энергосбережение России» http://energy.csti.yar.ru/documents/view/3320040018

4. Поисковая система Яндекс [Электронный ресурс] (режим доступа: https://www.yandex.ru/).

5. Поисковая система Google [Электронный ресурс] (режим доступа: https://www.google.ru/).

е) информационные технологии, используемые при осуществлении образовательного процесса:

К информационным технологиям, используемым при осуществлении образовательного процесса по дисциплине, относятся:

– персональные компьютеры, посредством которых осуществляется доступ к информационным ресурсам и оформляются результаты самостоятельной работы;

– проекторы и экраны для демонстрации слайдов мультимедийных лекций;

– активное использование средств коммуникаций (электронная почта, тематические сообщества в социальных сетях и т.п.).

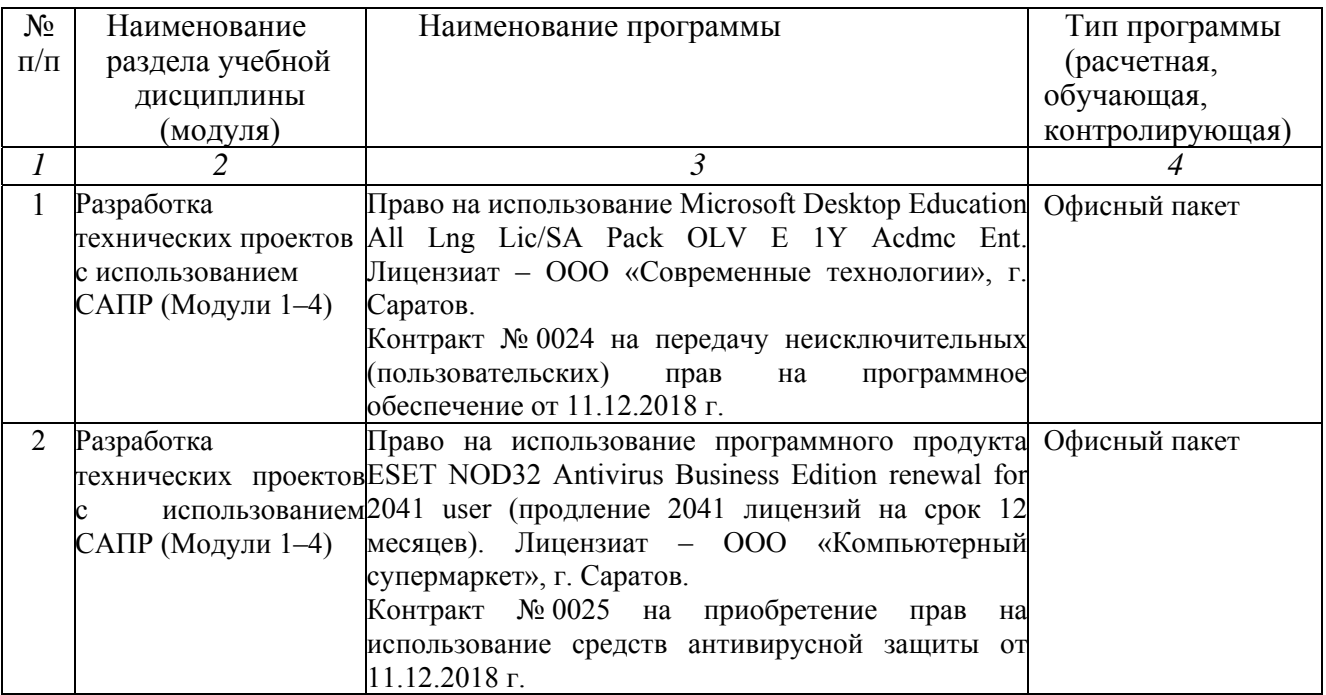

программное обеспечение:

## **7. Материально-техническое обеспечение дисциплины**

Для проведения занятий лекционного и семинарского типов, групповых и индивидуальных консультаций, текущего контроля и промежуточной аттестации имеются учебные аудитории для проведения учебных занятий с меловыми или маркерными досками, достаточным количеством посадочных мест и освещенностью. Для использования медиаресурсов необходимы проектор, экран, компьютер или ноутбук, по возможности - частичное затемнение дневного света.

Для проведения практических занятий и контроля самостоятельной работы

по дисциплине кафедры «Строительство, теплогазоснабжение и энергообеспечение» имеются учебные аудитории для проведения учебных занятий № 110, № 501а,№505.

Для выполнения лабораторных работ имеются лаборатории № 501а, №505 оснащенные комплектом обучающих плакатов, лабораторными стендами.

Помещения для самостоятельной работы обучающихся - аудитории №111,

№113, №504, читальные залы библиотеки, оснащены компьютерной техникой с возможностью подключения к сети «Интернет» и обеспечением доступа в электронную информационно-образовательную среду университета.

## **8. Оценочные материалы**

Оценочные материалы, сформированные для проведения текущего контроля успеваемости и промежуточной аттестации обучающихся по дисциплине «Разработка технических проектов с использованием САПР» разработан на основании следующих документов:

- Федерального закона Российской Федерации от 29.12.2012 N 273-ФЗ «Об образовании в Российской Федерации» (с изменениями и дополнениями);

- приказа Минобрнауки РФ от 05.04.2017 № 301 «Об утверждении Порядка организации и осуществления образовательной деятельности по образовательным программам высшего образования – программам бакалавриата, программам специалитета, программам магистратуры»;

Оценочные материалы представлены в приложении 1 к рабочей программе дисциплины и включает в себя:

- перечень компетенций с указание этапов их формирования в процессе освоения образовательной программы;
- описание показателей и критериев оценивания компетенций на различных этапах их формирования, описание шкал оценивания;
- типовые контрольные задания или иные материалы, необходимые для оценки знаний, умений, навыков и (или) опыта деятельности, характеризующие этапы формирования компетенций в процессе освоения образовательной программы;
- методические материалы, определяющие процедуры оценивания знаний, умений, навыков и (или) опыта деятельности, характеризующих этапы формирования компетенций.

# **9. Учебно-методическое обеспечение самостоятельной работы**

Перечень учебно-методического обеспечения самостоятельной работы представлен в приложении 2 к рабочей программе по дисциплине «Разработка технических проектов с использованием САПР».

# **10. Методические указания для обучающихся по изучению дисциплины «Разработка технических проектов с использованием САПР»**

Методические указания по изучению дисциплины «Разработка технических проектов с использованием САПР» включают в себя:

1. Лабораторный практикум

*Рассмотрено и утверждено на заседании кафедры «Строительство, теплогазоснабжение и энергообеспечение»* 

*26 августа 2019 года*

#### Лист изменений и дополнений, вносимых в рабочую программу дисциплины «Разработка технических проектов с использованием САПР»

Дополнения и изменения, внесенные в рабочую программу дисциплины «Разработка технических проектов с использованием САПР» на 2019/2020 учебный год:

#### Сведения об обновлении лицензионного программного обеспечения

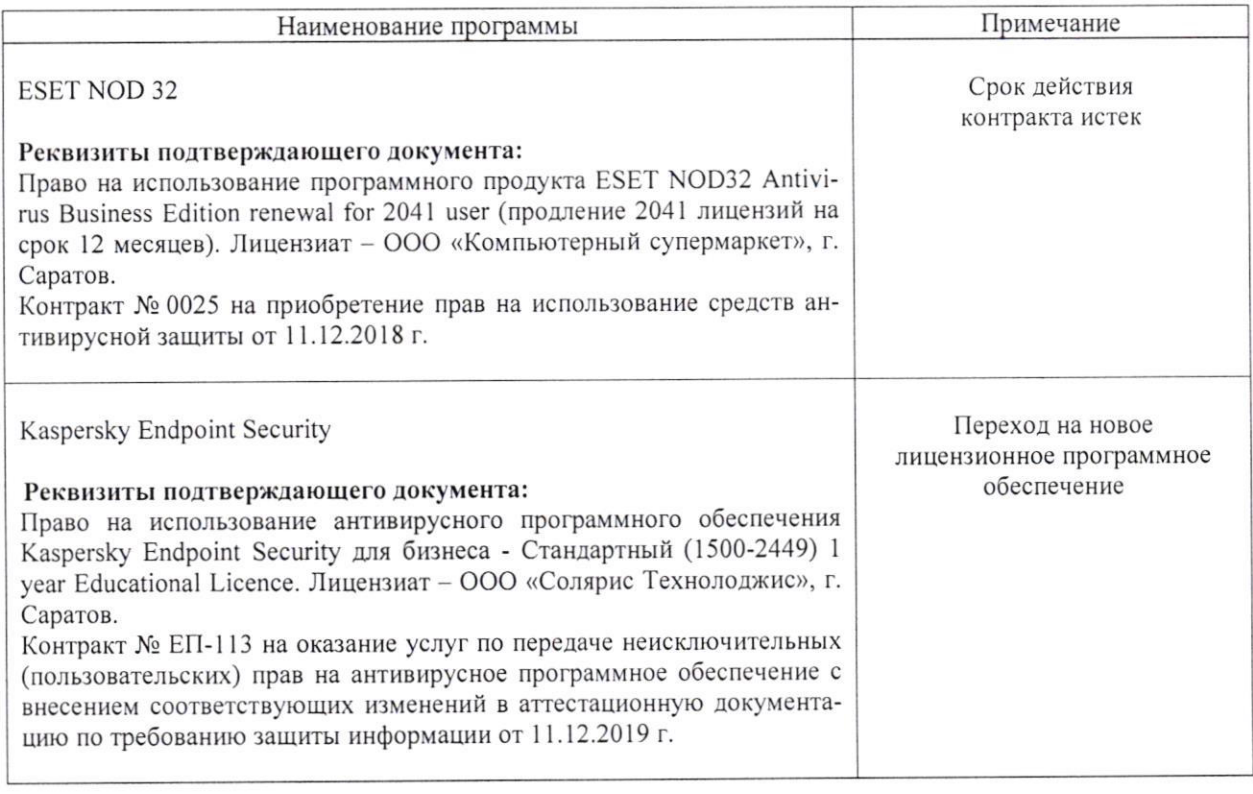

Актуализированная рабочая программа дисциплины «Разработка технических проектов с использованием CAПР» рассмотрена и утверждена на заседании кафедры «Строительство, теплогазоснабжение и энергообеспечение» «11» декабря 2019 года (протокол №9).

Заведующий кафедрой

 $\frac{2}{\sqrt{2}}$ 

Ф.К.Абдразаков

#### Лист изменений и дополнений, вносимых в рабочую программу дисциплины «Разработка технических проектов с использованием САПР»

Дополнения и изменения, внесенные в рабочую программу дисциплины «Разработка технических проектов с использованием САПР» на 2019/2020 учебный год:

#### 6. Учебно-методическое и информационное обеспечение дисциплины

е) информационные технологии, используемые при осуществлении образовательного процесса:

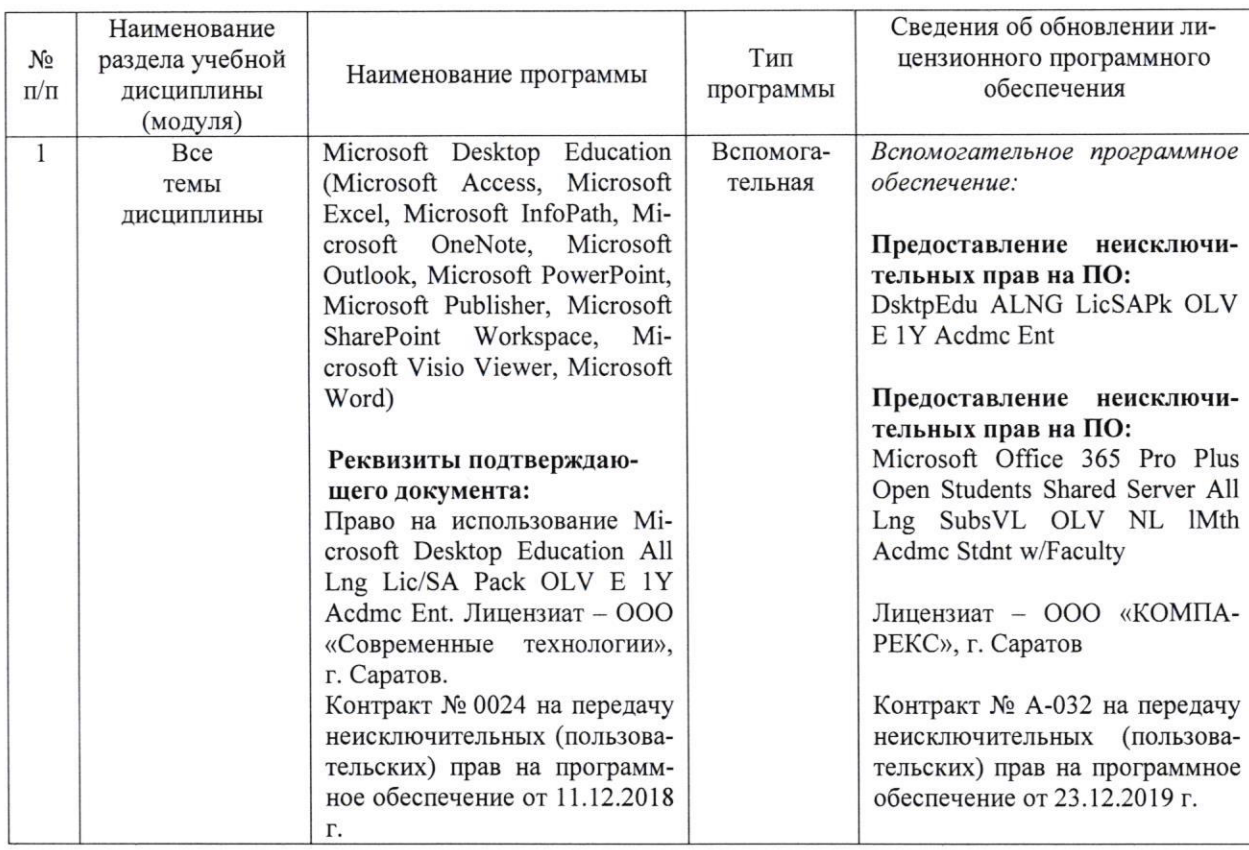

• программное обеспечение:

Актуализированная рабочая программа дисциплины «Разработка технических проектов с использованием CAIIP» рассмотрена и утверждена на заседании кафедры «Строительство, теплогазоснабжение и энергообеспечения» «23»декабря 2019 года (протокол № 11).

Заведующий кафедрой

 $\mathscr{A}$ 

Ф.К. Абдразаков

#### Лист изменений и дополнений, вносимых в рабочую программу дисциплины

#### «Разработка технических проектов с использованием САПР»

Дополнения и изменения, внесенные в рабочую программу дисциплины «Разработка технических проектов с использованием САПР» на 2019/2020 учебный год:

#### 6. Учебно-методическое и информационное обеспечение дисциплины

б) дополнительная литература

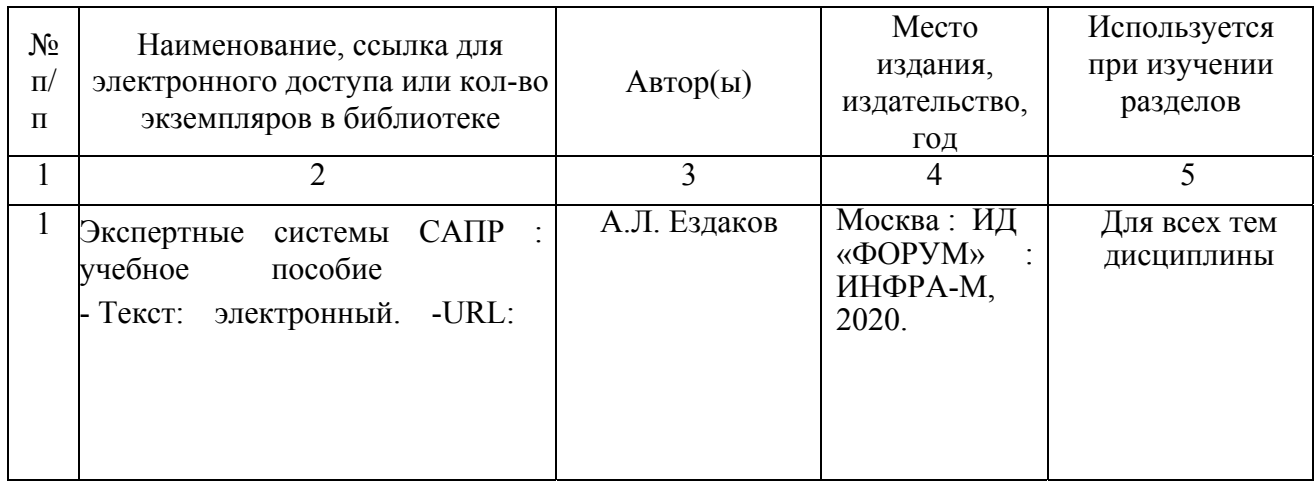

Актуализированная рабочая программа дисциплины «Разработка технических проектов с использованием САПР» рассмотрена и утверждена на заседании кафедры «Природообустройство, строительство и теплоэнергетика» «31 » августа 2020 года (протокол № 1).

И.о. заведующий кафедрой

подпись

А.Н. Никишанов

# Лист изменений и дополнений, вносимых в рабочую программу дисциплины «Разработка технических проектов с использованием САПР»

Дополнения и изменения, внесенные в рабочую программу дисциплины «Разработка технических проектов с использованием САПР» на 2020/2021 учебный год:

 $C$ <sub>Refle</sub>ring of  $\alpha$ *buor router* 

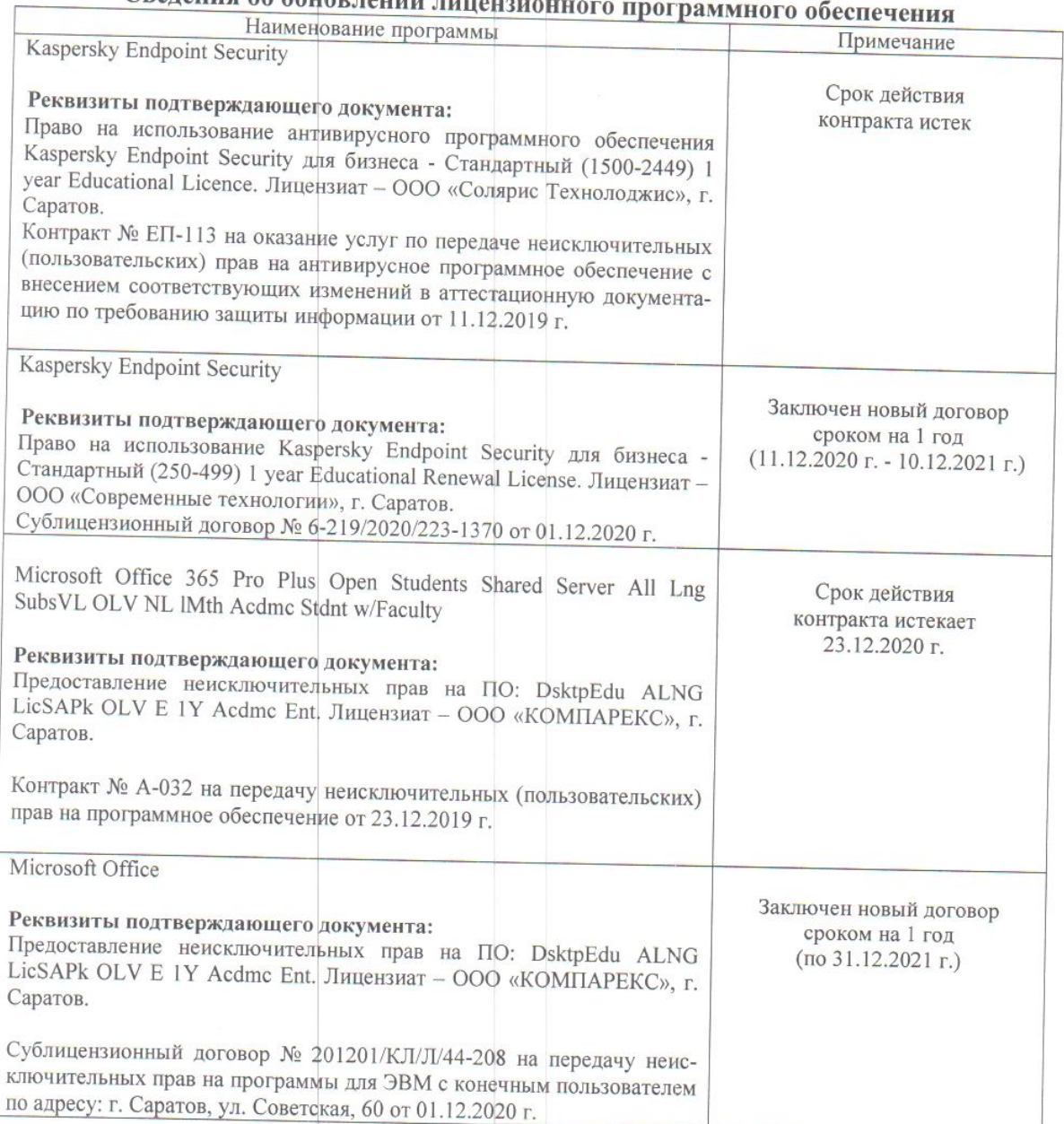

Актуализированная рабочая программа дисциплины «Разработка технических проектов с использованием САПР» рассмотрена и утверждена на заседании кафедры «Природообустройство, строительство и теплоэнергетика» «11» декабря 2020 года (протокол №  $6).$ 

И.о. заведующий кафедрой

А.Н. Никишанов

(подийсь)